# **РАБОЧАЯ ПРОГРАММА УЧЕБНОЙ ДИСЦИПЛИНЫ ОД.02.07 ИНФОРМАЦИОННЫЕ ТЕХНОЛОГИИ В ПРОФЕССИОНАЛЬНОЙ ДЕЯТЕЛЬНОСТИ**

по специальности 54.02.02. Декоративно-прикладное искусство и народные промыслы (по видам: художественная керамика, художественная вышивка, художественная роспись по дереву, художественная роспись ткани)

**Новосибирск 2023**

Рассмотрена на заседании педагогического совета отделения Декоративно-прикладного искусства протокол № 11 от 23.05.2023 г.

Разработана на основе Федерального государственного образовательного стандарта среднего профессионального образования по специальности 54.02.02 Декоративно-прикладное искусство и народные промыслы (по видам)

Заведующий отделением Юзова О.В.

Заместитель директора по учебной работе Молочкова Е.А.

Заместитель директора по научно-методической работе Синкина Е.В.

#### **Разработчики:**

**Иващенко О.С.**, преподаватель высшей квалификационной категории отделения декоративно-прикладного искусства ГАПОУ НСО НОККиИ

#### **Рецензенты:**

**Кравченко К.А.,** кандидат педагогических наук, доцент кафедры рисунка, живописи и художественного образования Института искусств ФГБОУ ВО «НГПУ» **Юзова О.В.,** преподаватель высшей квалификационной категории отделения декоративно-прикладного искусства ГАПОУ НСО «НОККиИ»

# **СОДЕРЖАНИЕ**

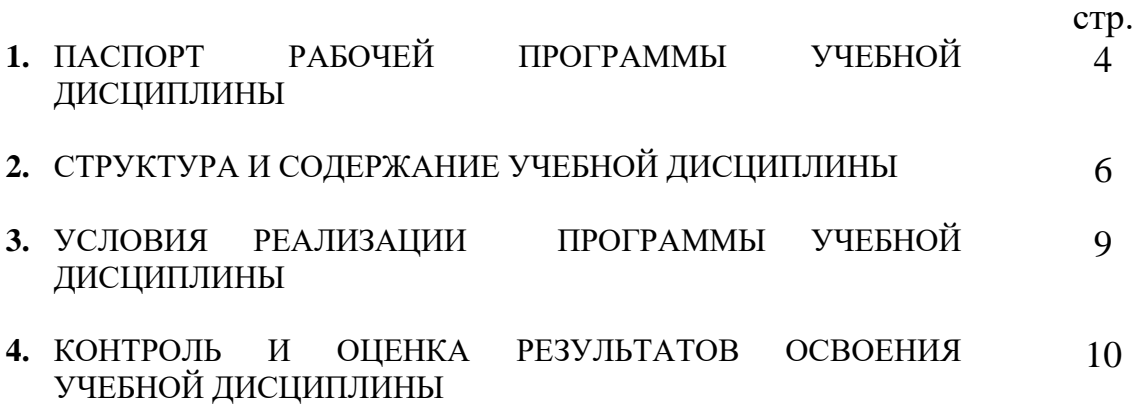

#### **1. ПАСПОРТ**

# **РАБОЧЕЙ ПРОГРАММЫ УЧЕБНОЙ ДИСЦИПЛИНЫ ОД.02. 07. Информационные технологии в профессиональной деятельности**

#### **1.1. Область применения рабочей программы учебной дисциплины**

Рабочая программа учебной дисциплины является частью программы подготовки специалистов среднего звена (далее – ППССЗ) в соответствии с ФГОС СПО по специальности 54.02.02 Декоративноприкладное искусство и народные промыслы (по видам: художественная вышивка, художественная керамика, художественная роспись по дереву, художественная роспись ткани) укрупнённой группы специальностей 54.00.00 Изобразительное и прикладные виды искусств.

Рабочая программа учебной дисциплины может быть использована в рамках специальности в 54.02.02 Декоративно-прикладное искусство и народные промыслы (по видам), а также в дополнительном профессиональном образовании при реализации программ повышения квалификации и переподготовки по направлению «Декоративно-прикладное искусство и народные промыслы» в рамках специальности СПО 54.02.02 Декоративно-прикладное искусство и народные промыслы (по видам).

**1.2. Место дисциплины в структуре основной профессиональной образовательной программы:**

Данная учебная дисциплина входит в обязательную часть циклов ППССЗ - общеобразовательный цикл ОД.00, с индексом ОД. 02.07.

**1.3. Цели и задачи учебной дисциплины – требования к результатам освоения учебной дисциплины:**

В результате освоения учебной дисциплины обучающийся должен **уметь:**

- использовать программное обеспечение в профессиональной деятельности;

- применять телекоммуникационные средства;

В результате освоения учебной дисциплины обучающийся должен **знать:**

- состав функций и возможности использования информационных и телекоммуникационных технологий в профессиональной деятельности.

В соответствии с ФГОС СПО по специальности 54.02.02 Декоративно-прикладное искусство и народные промыслы (по видам) учебная дисциплина ОД.02.07. Информационные технологии в профессиональной деятельности участвует в формировании следующих общих (ОК) и профессиональных (ПК) компетенций – ОК 4, 5, 9, 11 и ПК 1.2, 1.3, 1.5, 1.6, 1.7, 2.2, 2.3, 2.4:

- OК 4. Осуществлять поиск, анализ и оценку информации, необходимой для постановки и решения профессиональных задач, профессионального и личностного развития.
- ОК 5. Использовать информационно-коммуникационные технологии для совершенствования профессиональной деятельности.
- ОК 9. Ориентироваться в условиях частой смены технологий в профессиональной деятельности.
- ОК 11. Использовать умения и знания профильных учебных дисциплин федерального государственного образовательного стандарта среднего общего образования в профессиональной деятельности.
- ПК 1.2. Создавать художественно-графические проекты изделий декоративно-прикладного искусства индивидуального и интерьерного значения и воплощать их в материале.
- ПК 1.3. Собирать, анализировать и систематизировать подготовительный материал при проектировании изделий декоративноприкладного искусства.
- ПК 1.5. Выполнять эскизы и проекты с использованием различных графических средств и приёмов.
- ПК 1.6. Самостоятельно разрабатывать колористические решения художественно-графических проектов изделий декоративноприкладного и народного искусства.
- ПК 1.7. Владеть культурой устной и письменной речи, профессиональной терминологией.
- ПК 2.2. Варьировать изделия декоративно-прикладного и народного искусства с новыми технологическими и колористическими решениями.
- ПК 2.3. Составлять технологические карты исполнения изделий декоративно-прикладного и народного искусства.
- ПК 2.4. Использовать компьютерные технологии при реализации замысла в изготовлении изделия традиционно-прикладного искусства.

## **1.4. Рекомендуемое количество часов на освоение программы учебной дисциплины:**

максимальной учебной нагрузки обучающегося - 99 часов,

в том числе:

обязательной аудиторной учебной нагрузки обучающегося -66 часов;

самостоятельной работы обучающегося -33 часа.

# **2. СТРУКТУРА И СОДЕРЖАНИЕ УЧЕБНОЙ ДИСЦИПЛИНЫ 2.1. Объем учебной дисциплины и виды учебной работы**

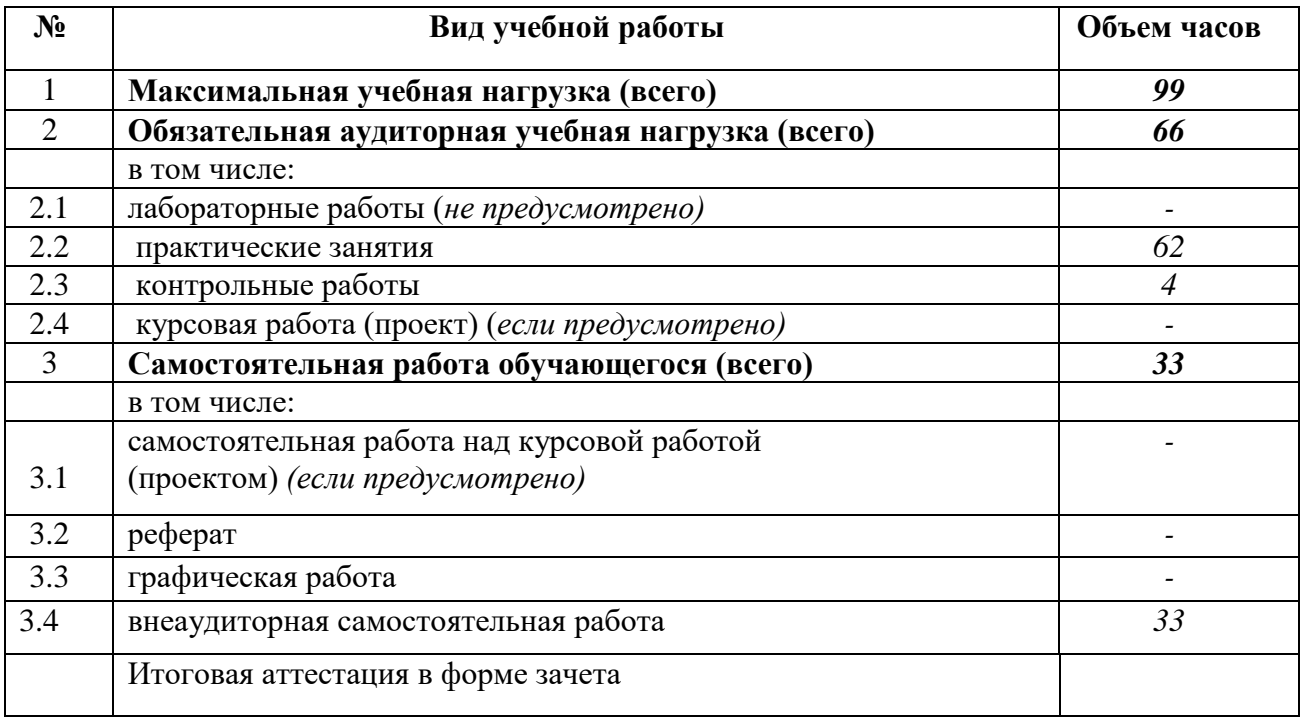

#### **2.2. Тематический план и содержание учебной дисциплины ОД.02. 07. Информационные технологии в профессиональной деятельности**

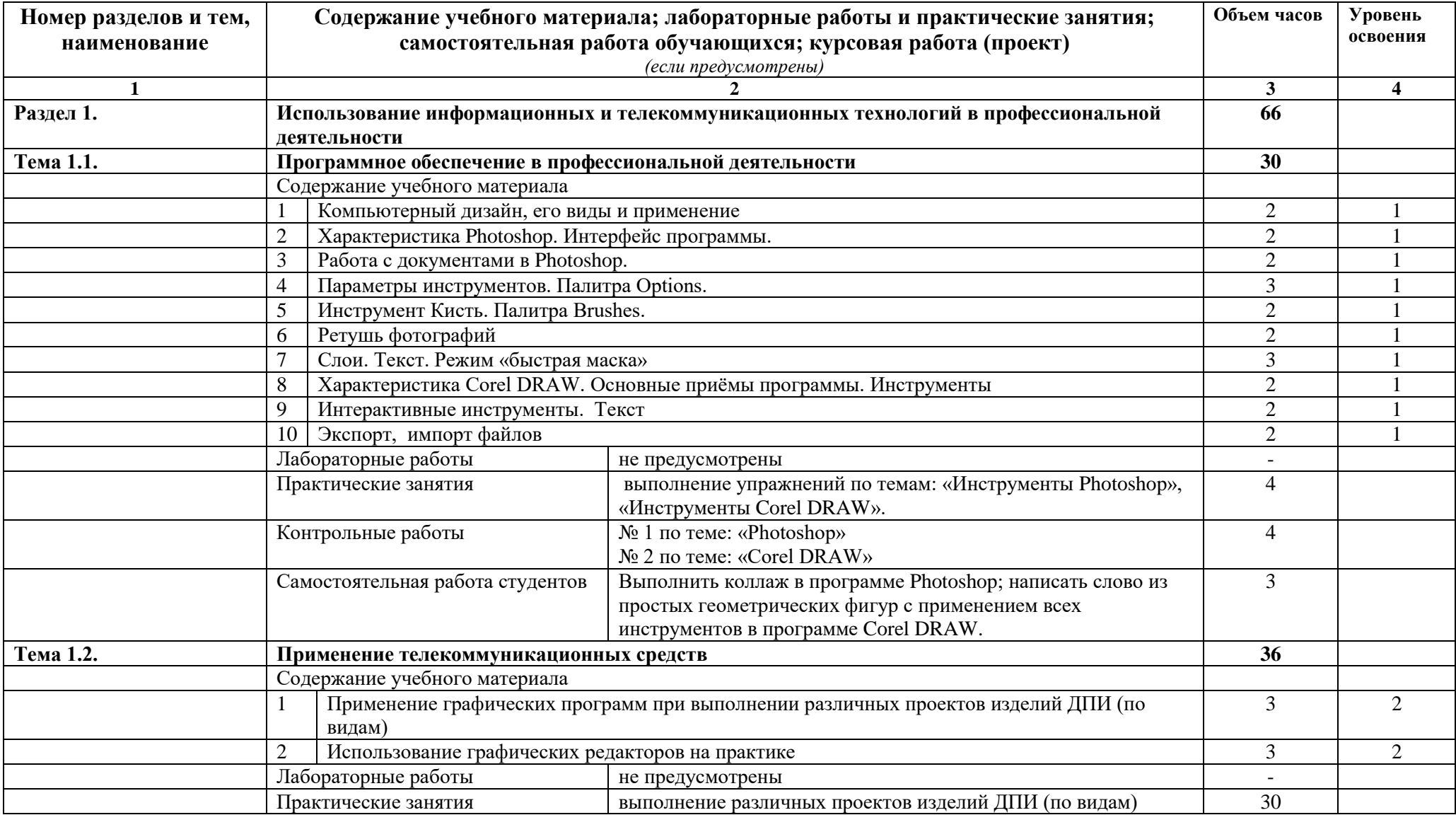

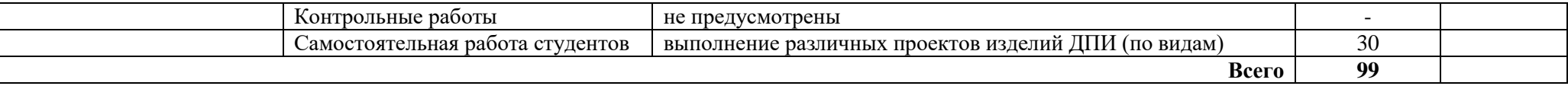

# **3. УСЛОВИЯ РЕАЛИЗАЦИИ УЧЕБНОЙ ДИСЦИПЛИНЫ**

#### **3.1. Требования к минимальному материально-техническому обеспечению**

Реализация программы учебной дисциплины предполагает наличие оборудованного учебного кабинета – оборудованного в соответствии с требованиями ФГОС компьютерного класса, библиотеки, читального зала, в котором имеется возможность обеспечить обучающимся свободный доступ в Интернет во время учебного занятия и период внеучебной деятельности.

Помещение кабинета должно удовлетворять требованиям Санитарноэпидемиологических правил и нормативов (СанПиН 2.4.2 № 178-02) и быть оснащено типовым оборудованием, указанным в настоящих требованиях, в том числе специализированной учебной мебелью и средствами обучения, достаточными для выполнения требований к уровню подготовки обучающихся.

#### **3.2 Оборудование учебного кабинета и рабочих мест кабинета: Оборудование учебного кабинета:**

- персональные компьютеры по числу студентов в группе с выходом в интернет и лицензионными программами;
- рабочее место преподавателя;
- раздвижная демонстрационная система,
- принтер лазерный
- экран

#### **3.2. Информационное обеспечение обучения.**

#### **Перечень рекомендуемых учебных изданий, Интернет-ресурсов, дополнительной литературы**

#### *Основные источники:*

- 1. ADOBE PHOTOSHOP CS5. Официальная русская версия. Учебный курс.- СПб.: Наука и Техника, 2012.-448 с.-1
- 2. Михеева, Е. В. Информационные технологии в профессиональной деятельности [Текст]: учеб. пособие для студ. СПО / Е.В. Михеева. -7-е изд., стер. - М.: Академия, - 2016. - 384 с.-16

#### *Дополнительные источники:*

- 1. Елочкин М. Е. Информационные технологии в профессиональной деятельности дизайнера [Текст]: учеб. пособие для ССУЗов/ М. Е. Елочкин,. - М.: Издательский центр "Академия", 2011. - 176 с. - (Среднее прфессиональное образование)–10
- 2. Захарова, И.Г. Информационные технологии в образовании: учебник для студ. вузов /И.Г. Захарова. - 8-е изд., перераб. и доп.- М.: ИЦ «Академия»,  $2003 - 202$  c $-1$

3. Молочков, В.П. Информационные технологии в профессиональной деятельности. Microsoft Office PowerPoint 2007: уч. пос. для студ. СПО /В.П. Молочков. - 2-е изд., стер. - М.: ИЦ «Академия», 2011. - 176 с.–2

## *Электронные издания:*

- 1. Канивец, Е.К. Информационные технологии в профессиональной деятельности. Курс лекций [Электронный ресурс]: учебное пособие для ссузов/ Е.К. Канивец; Министерство образования и науки Российской Федерации. - Оренбург: ОГУ, 2015. - 108 с. - Доступ из ЭБС «Университетская библиотека online»
- 2. Мишин, А.В. Информационные технологии в профессиональной деятельности [Электронный ресурс]: учебное пособие/ А.В. Мишин, Л.Е. Мистров, Д.В. Картавцев. - М.: Российская академия правосудия, 2011. - 311 с. - Доступ из ЭБС «Университетская библиотека online»

# *Ресурсы Интернет:*

1. Информационная система «Единое окно доступа к образовательным ресурсам». [Электронный ресурс]. – Режим доступа:<http://window.edu.ru/>

2. Единая коллекция цифровых образовательных ресурсов. [Электронный ресурс]. – Режим доступа: [http://school-collection.edu.ru/.](http://school-collection.edu.ru/)

3. Федеральный центр информационно-образовательных ресурсов. [Электронный ресурс]. – Режим доступа: [http://fcior.edu.ru/.](http://fcior.edu.ru/)

4. Портал «Информационно-коммуникационные технологии в образовании» [Электронный ресурс]. – Режим доступа: http://www.ict.edu.ru

# **4. КОНТРОЛЬ И ОЦЕНКА РЕЗУЛЬТАТОВ ОСВОЕНИЯ УЧЕБНОЙ ДИСЦИПЛИНЫ**

## **4.1. Банк средств для оценки результатов обучения**

Контроль и оценка результатов освоения учебной дисциплины осуществляется преподавателем в процессе проведения практических занятий и лабораторных работ, тестирования, а также выполнения обучающимися индивидуальных заданий, проектов, исследований.

Оценочные средства составляются преподавателем самостоятельно при ежегодном обновлении банка средств. Количество вариантов зависит от числа обучающихся.

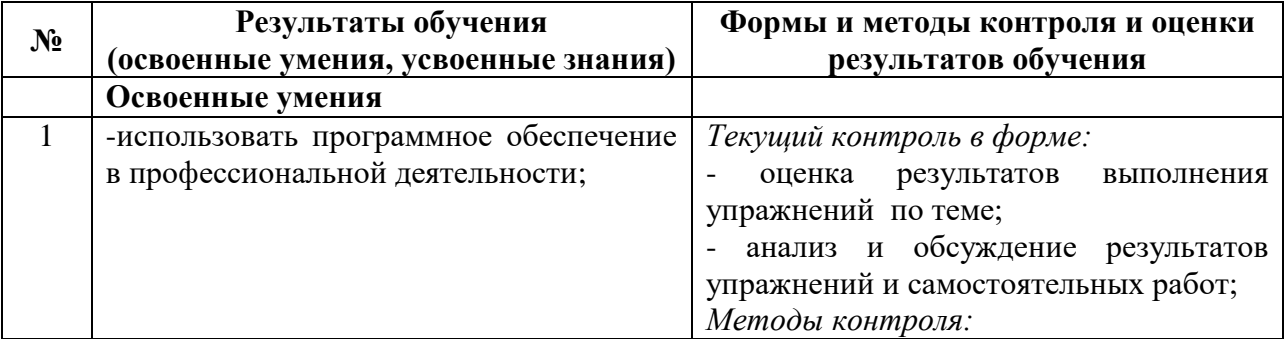

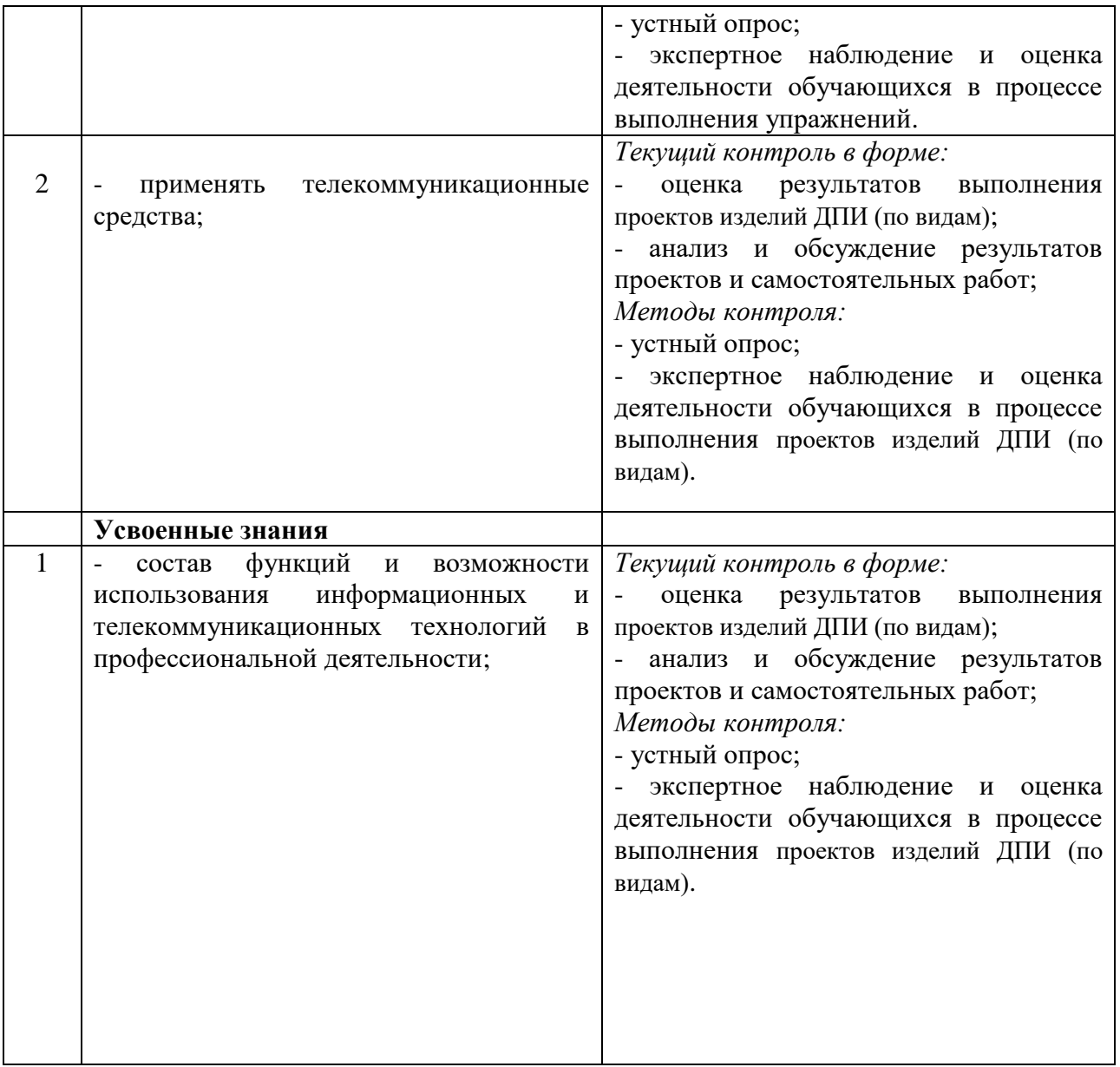